# SCRIBE Environmental Data Management

Robert W. Cibulskis US Environmental Protection Agency Environmental Response Team

# Overview

- Document Field Sample Collection
- Capture Spatial Data (GPS)
- Generate Sample Labels and COC
- Track Field Samples to Labs
- Import Lab Results (EDD)
- Query Database and Produce Reports

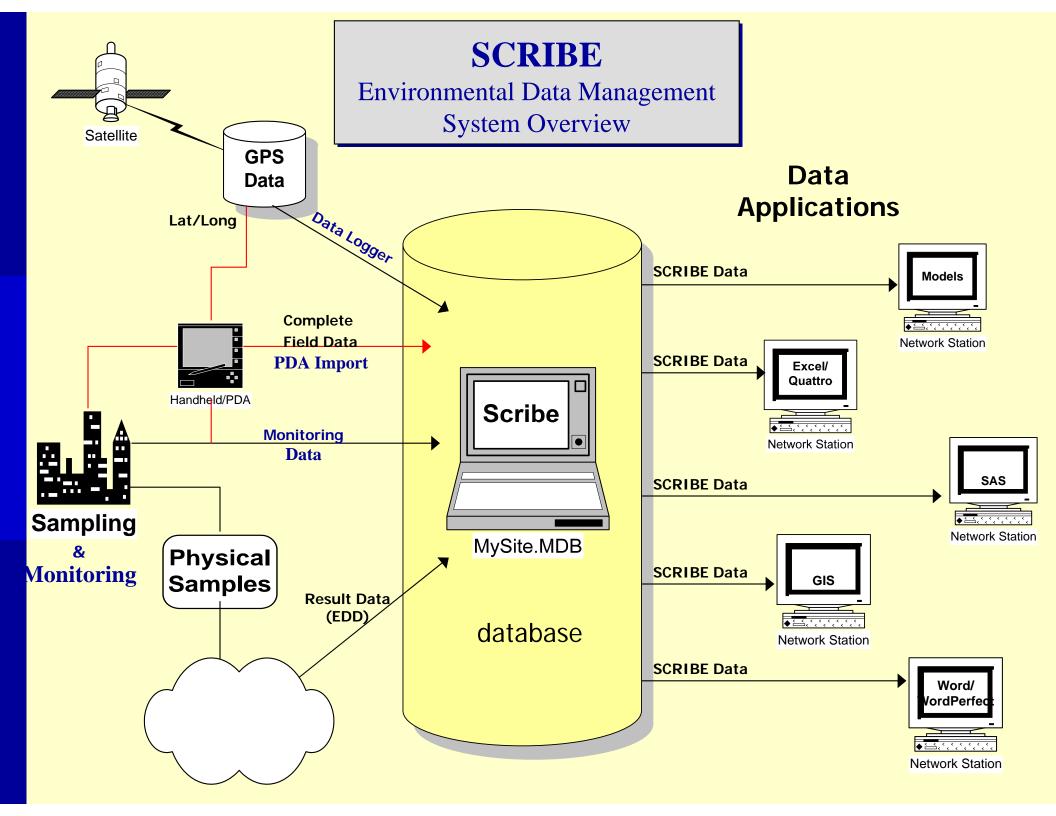

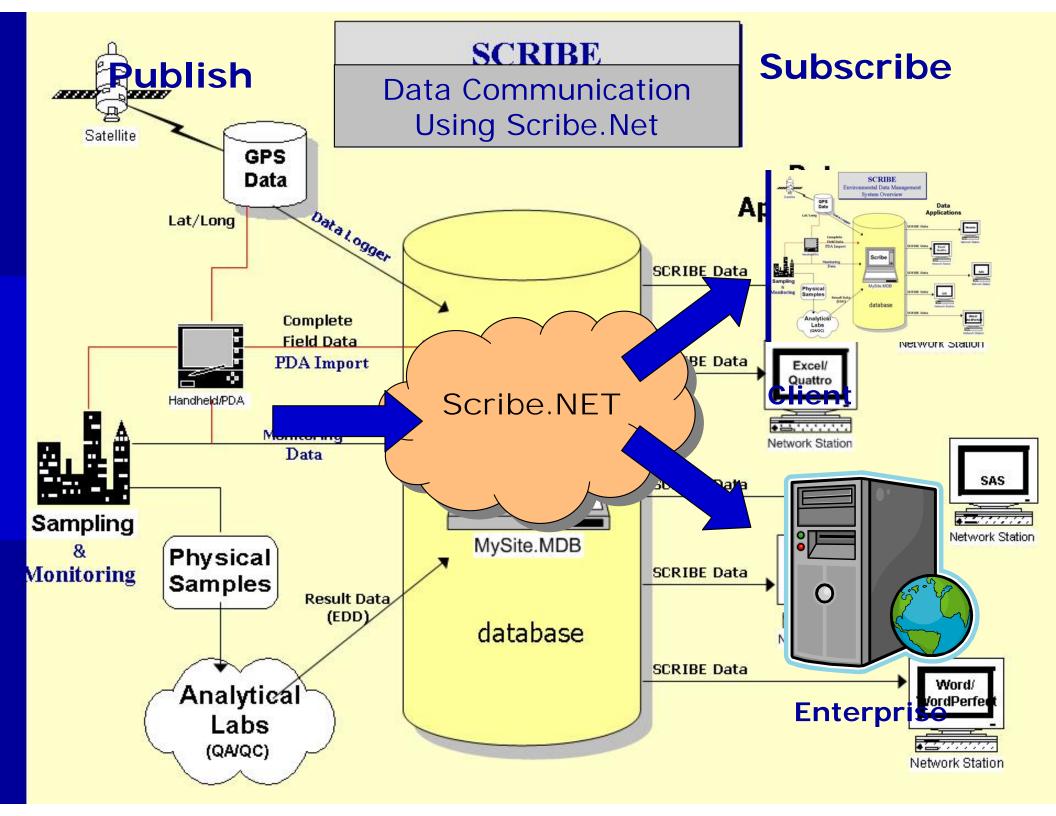

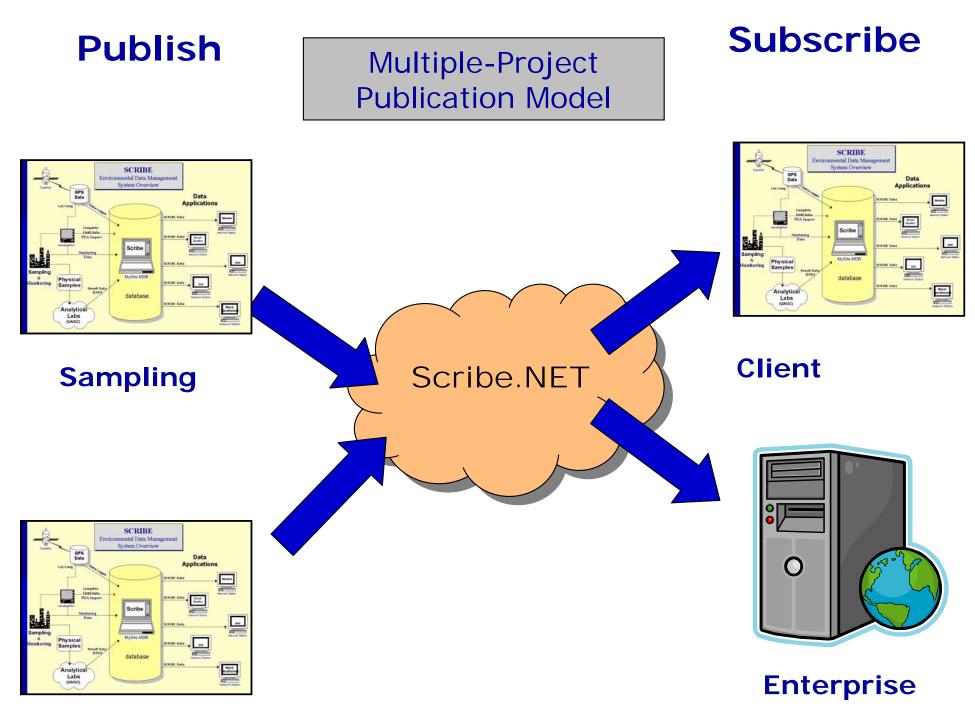

**Analytical** 

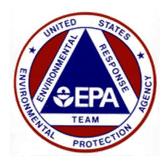

#### Data Collection Tools

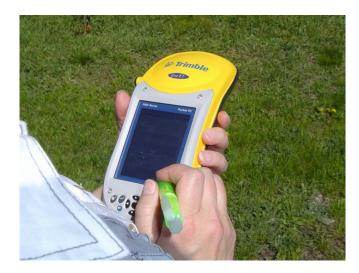

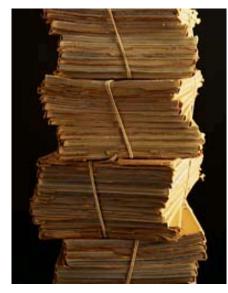

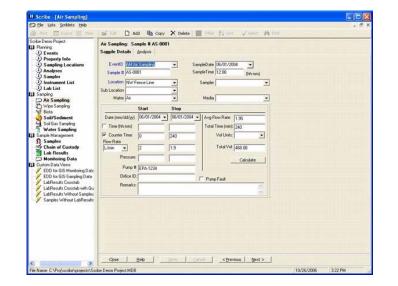

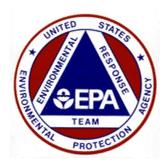

# Data Integration

- Back-end Microsoft Access Database
- □ Scribe can import a variety of data
  - ADR
  - Forms II Lite
  - SEDD
  - NARAC
  - Any .CSV or spreadsheet format
- Scribe can provide data to other resources
  - ArcGIS
  - Oracle Database Applications
  - Word Processing and Spreadsheets

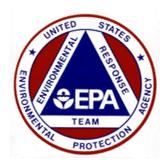

#### Queries

- Custom Data Views are site-specific queries added to the database
- Accessible with one click via the user interface
- Useful when a specific question is asked repeatedly of the data
- Example: Results above an action level

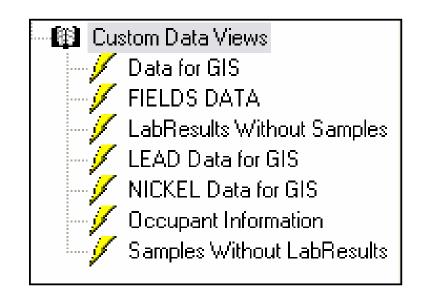

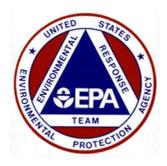

# **Import Scripts**

- Mappings of imported data can be saved within the database
  - Eliminate the need to re-map data with subsequent data from the same source
  - Saves time and provides consistency
- Useful for documentation purposes especially when bringing in historical data

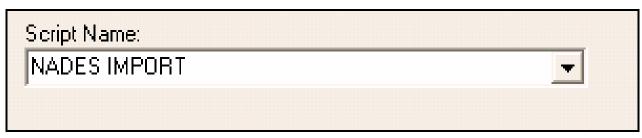

Environmental Response Team

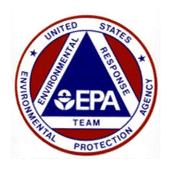

#### Layouts

- Sections of Scribe that are not used can be turned off to streamline the presentation of the data
- Each section of Scribe can accommodate many different layouts
- Allows users to re-caption, arrange and display fields according to their needs
- Very useful for COCs and delivering data to other systems

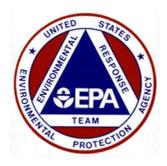

# **Project Templates**

- Customizations in a previous Scribe project i.e.
  layouts, queries, and import scripts can be brought forward into new projects
- Custom templates can be developed based on site type that will automatically incorporate layouts, import scripts, queries and picklist values
  - SVI Template
  - Groundwater Template
  - Activity-Based Sampling for Asbestos Template

Environmental Response Team

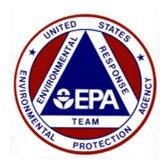

# **Division of Labor**

□ Many times work on a site is broken up by type

- Field crews deal with samples
- Analytical information is delivered to a QA group
- Scribe.NET allows you to maintain multiple projects for the same site and then join that data in a master subscription
- A good way to accommodate multiple contractors or roles on a large project
- Example: WTC Residential Survey

Environmental Response Team

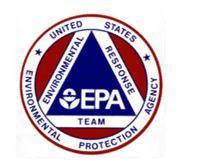

## Site Transition

- Scribe is a known data format that the Removal program is required to use
- As sites transition to from removal to remedial, make sure you get the complete Scribe data package in addition to hard copy reports and the site file
- Build on what was done instead of starting from scratch

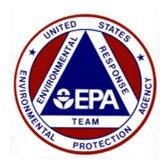

## Deliverable

- Require Scribe as a project deliverable in addition to a report
- Good compromise when dealing with an established site that already has a data system in place
  - They can continue managing their data but the data deliverable to EPA is consistent and uniform
- Allows EPA to implement systems to combine Scribe data from many sites for other uses (GIS, regional databases, etc.) Environmental Response Team

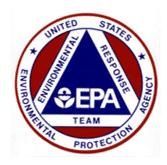

## More information

#### □ Scribe website

- http://www.epaosc.org/Scribe
- □ Scribe.NET website
  - http://www.epaosc.org/scribe\_net
- ERT Software Support
  - ertsupport@epa.gov
  - 24/7 Hotline Number: 1-800-999-6990